# Prepare for what \*Loom\*s ahead

Dr Heinz M. Kabutz

**Last updated 2020-10-29** 

© 2020 Heinz Kabutz – All Rights Reserved

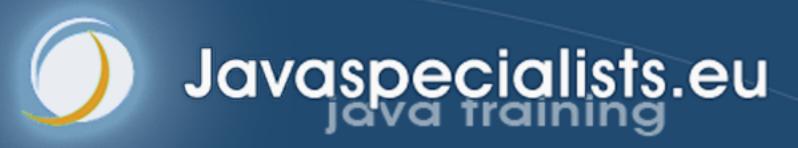

## Why do we need Virtual Threads?

- Asynchronous code is hard to debug
- 1-to-1 Java thread to native thread does not scale
- Welcome to Project Loom
  - Millions of virtual threads in a single JVM
  - Supported by networking, java.util.concurrent, etc.
    - Anywhere you would block a thread

#### Best Deal Search

- Our webpage server requires 4 steps
  - 1. Scan request for search terms
  - 2. Search partner websites
  - 3. Create advertising links
  - 4. Collate results from partner websites
- We can reorder some steps without affecting result

## Sequential Best Deal Search

Sequential processing is the simplest

```
42.5 seconds
```

## Page Renderer with Future

- Search partner sites in the background with Callable
  - We might get better performance this way
  - If we are lucky, search results are ready when we need them

## Searching in Background Thread

```
public class FutureRenderer extends BasicRenderer {
 private final ExecutorService executor;
 public FutureRenderer(ExecutorService executor) {
   this.executor = executor;
  public void renderPage(HttpRequest request)
     throws ExecutionException, InterruptedException {
    List<SearchTerm> terms = scanForSearchTerms(request); // 1
    Callable<List<SearchResult>> task = () ->
        terms.stream()
            map(SearchTerm::searchOnPartnerSite) // 2
            .collect(Collectors.toList());
    Future<List<SearchResult>> results = executor.submit(task);
    createAdvertisingLinks(request); // 3
    results.get().forEach(this::collateResult); // 4
```

40.5 seconds

## CompletableFuture

- Convert each step into a CompletableFuture
  - Then combine these using allOf()
  - Code is faster, but a whole lot more complicated
    - Need separate pools for CPU and IO bound tasks

## renderPage() with CompletableFuture

```
public class RendererCF extends BasicRenderer {
  private final ExecutorService renderPool;
  private final ExecutorService downloadPool;
  public RendererCF(ExecutorService renderPool,
                    ExecutorService downloadPool) {
   this.renderPool = renderPool;
   this.downloadPool = downloadPool;
 public void renderPage(HttpRequest request) {
    renderPageCF(request).join();
  public CompletableFuture<Void> renderPageCF(HttpRequest request) {
    return CompletableFuture.allOf(createAdvertisingLinksCF(request),
        scanSearchTermsCF(request)
            .thenCompose(this::searchAndCollateResults));
  private CompletableFuture<Void> createAdvertisingLinksCF(
      HttpRequest request) {
    return CompletableFuture.runAsync(
        () -> createAdvertisingLinks(request), renderPool);
  }
```

## searchAndCollateResults()

```
private CompletableFuture<List<SearchTerm>> scanSearchTermsCF(
    HttpRequest request) {
  return CompletableFuture.supplyAsync(
      () -> scanForSearchTerms(request), renderPool);
private CompletableFuture<Void> searchAndCollateResults(
    List<SearchTerm> list) {
  return CompletableFuture.allOf(
      list.stream()
          .map(this::searchAndCollate)
          .toArray(CompletableFuture<?>[]::new)
private CompletableFuture<Void> searchAndCollate(SearchTerm term) {
  return searchOnPartnerSiteCF(term).thenCompose(this::collateResultCF);
```

## Tasks Wrapped in CompletableFutures

8.5 seconds

## Small Surprise Gift

- https://tinyurl.com/jdconf
  - Offer expires at the end of my talk

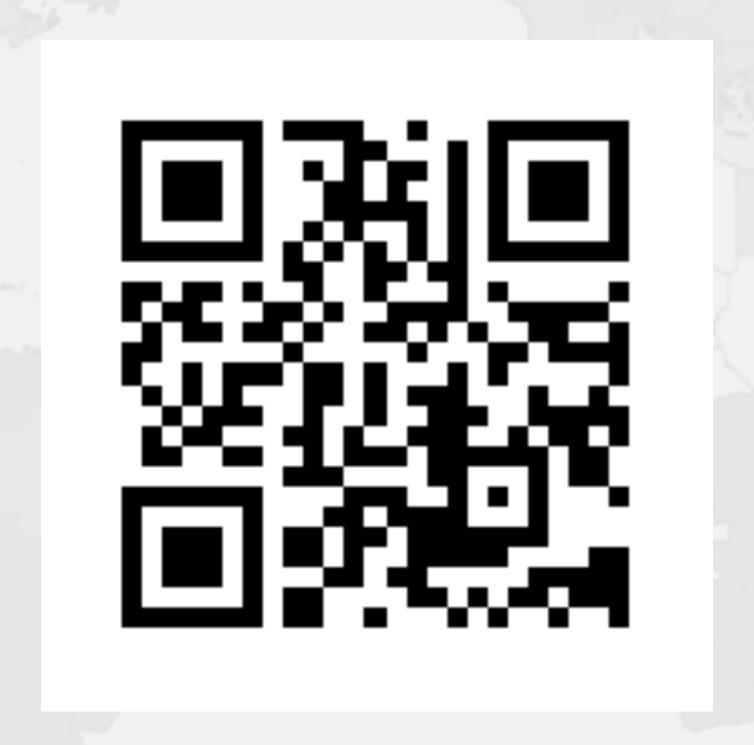

#### Virtual Threads

- Lightweight, less than 1 kilobyte
- Fast to create
- Over 23 million virtual threads in 16 GB of memory
- Executed by carrier threads
  - Scheduler is currently a ForkJoinPool
    - Carriers are by default daemon threads
    - # threads is Runtime.getRuntime().availableProcessors()
      - Can temporarily increase due to ManagedBlocker
  - Moved off carrier threads when blocking on IO
    - Also with waiting on synchronizers from java.util.concurrent

tinyurl.com/jdconf

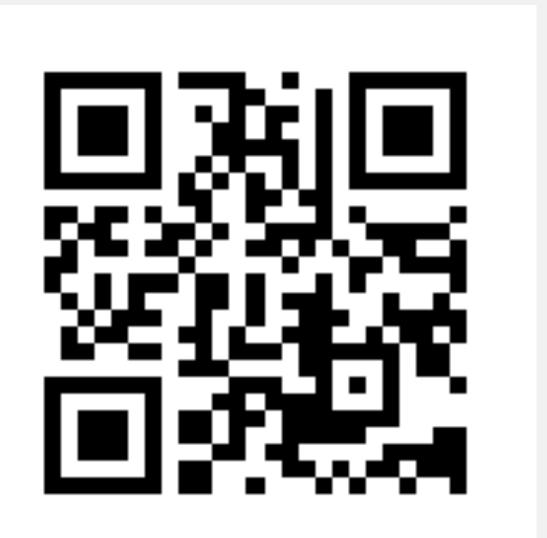

## Let's go back to SingleThreadedRenderer

- If threads are unlimited and free, why not create a new virtual thread for every task?
- This is how our single-threaded renderer looked

tinyurl.com/jdconf

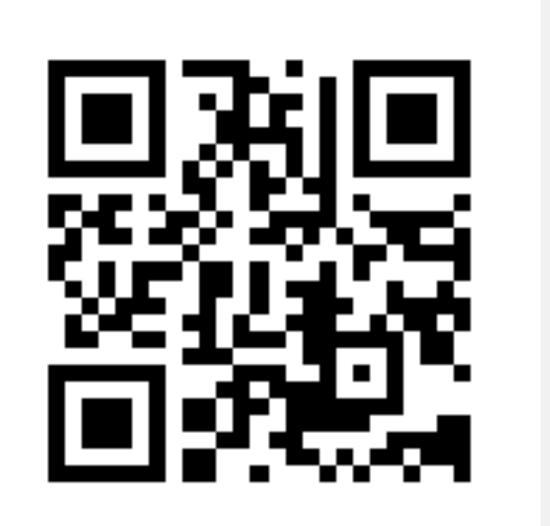

## Virtual threads galore

```
public void renderPage(HttpRequest request)
   throws InterruptedException {
 Thread createAdvertisingThread =
      Thread.startVirtualThread(
          () -> createAdvertisingLinks(request)); // 3
  Collection<Thread> searchAndCollateThreads =
      scanForSearchTerms(request).stream() // 1
        map(term -> Thread.startVirtualThread( // 2 & 4
            () -> collateResult(term.searchOnPartnerSite())))
        .collect(Collectors.toList());
  createAdvertisingThread.join();
  for (Thread searchThread : searchAndCollateThreads)
    searchThread.join();
```

4.5 seconds

#### How to create virtual threads

- Individual threads
  - Thread.startVirtualThread(Runnable)
  - Thread.builder().task(Runnable).virtual().start()
- ExecutorService
  - Executors.newVirtualThreadExecutor()
  - ExecutorService is now AutoCloseable
    - close() calls shutdown() and awaitTermination()

## Structured Concurrency

4.5 seconds

## ManagedBlocker

- ForkJoinPool makes more threads when blocked
  - ForkJoinPool is configured with desired parallelism
- Uses in the JDK
  - Java 7: Phaser
  - Java 8: CompletableFuture
  - Java 9: Process, SubmissionPublisher
  - Java 14: AbstractQueuedSynchronizer
    - ReentrantLock, ReentrantReadWriteLock, CountDownLatch, Semaphore
  - Loom: LinkedTransferQueue, SynchronousQueue,
     SelectorImpI

## ManagedBlocker

- Might need to update our code base
  - Ideally we should never block a thread with native methods
  - If we cannot avoid it, wrap the code in a ManagedBlocker

## Java 10 Implementation Rewritten

- JEP353 Reimplement Legacy Socket API
  - PlainSocketImpl replaced by NioSocketImpl
  - https://openjdk.java.net/jeps/353
- JEP373 Reimplement Legacy DatagramSocket API
  - https://openjdk.java.net/jeps/373

## Synchronized ⇒ ReentrantLock

- synchronized/wait is not yet compatible with Loom
  - Virtual thread will stall the underlying carrier thread

no output

## Synchronized ⇒ ReentrantLock

- We might need to migrate our synchronized code to
  - ReentrantLock
  - StampedLock
- In both cases, idioms are more complicated
  - But compatible with virtual threads

## Biased Locking Turned Off

- ConcurrentHashMap uses synchronized
  - Earlier versions used ReentrantLock
- Uncontended ConcurrentHashMap in Java 15 is measurably slower
  - XX:+UseBiasedLocking to enable it again
  - Please report if turning it on makes a big difference

#### Rather do not use ThreadLocal

- Virtual threads support ThreadLocal by default
  - However, it is costly
  - Virtual threads not reused
    - ThreadLocals often do not make sense
- Better to use ScopedVariables
  - Or shared immutable objects

#### Cost of old IO Streams

- Benefit of Virtual Threads, is we can use the old java.io.lnputStream and java.io.Reader
  - As opposed to java.nio Channel and Buffer
- But, they actually use a lot of memory

## Memory overhead of IO Streams

|          | OutputStream | InputStream | Writer | Reader |
|----------|--------------|-------------|--------|--------|
| Print    | 25064        |             | 80     |        |
| Buffered | 8312         | 8296        | 16480  | 16496  |
| Data     | 80           | 328         |        |        |
| File     | 176          | 176         | 8608   | 8552   |
| GZIP     | 768          | 1456        |        |        |
| Object   | 2264         | 2256        |        |        |
| Adapter  |              |             | 8480   | 8424   |

## Education is Key

- Concurrency Specialist Course
  - https://www.javaspecialists.eu/courses/concurrency/
- Only Java concurrency course officially endorsed by Brian Goetz, author of Java Concurrency in Practice
- Taught remotely anywhere in the world
- Includes all the latest Java concurrency constructs
  - Virtual threads and Project Loom on request

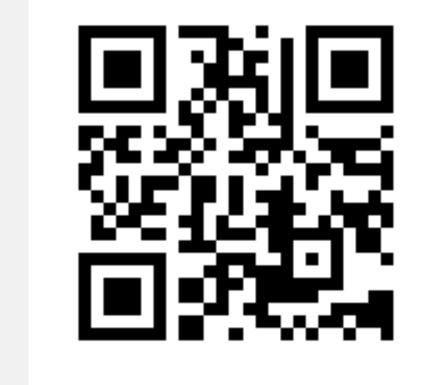

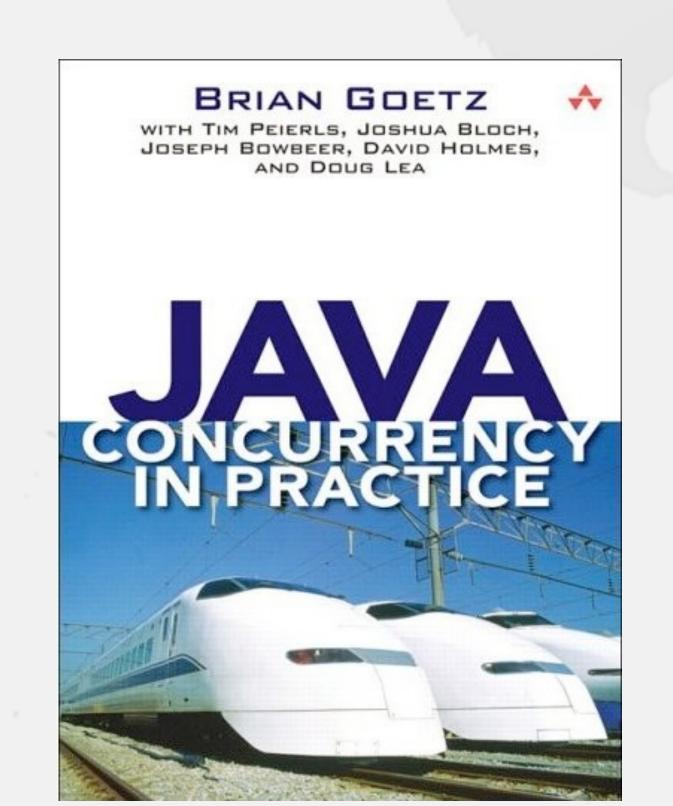

Don't forget gift: tinyurl.com/jdconf

## Questions?

tinyurl.com/jdconf

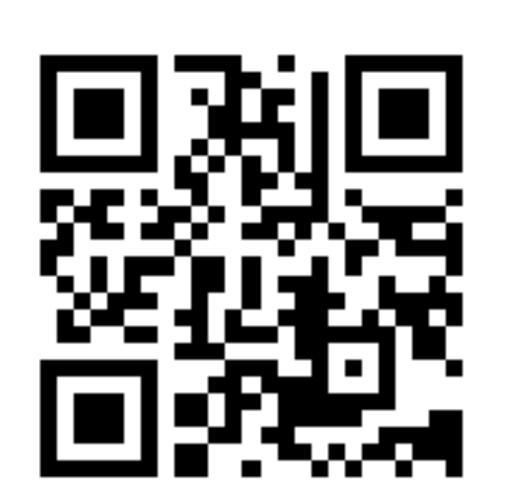

Twitter: @heinzkabutz

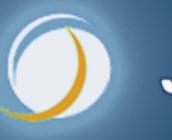

Javaspecialists.eu